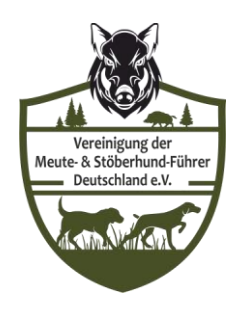

## **Anmeldung zur Prüfung von Meutehunden**

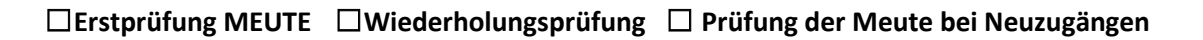

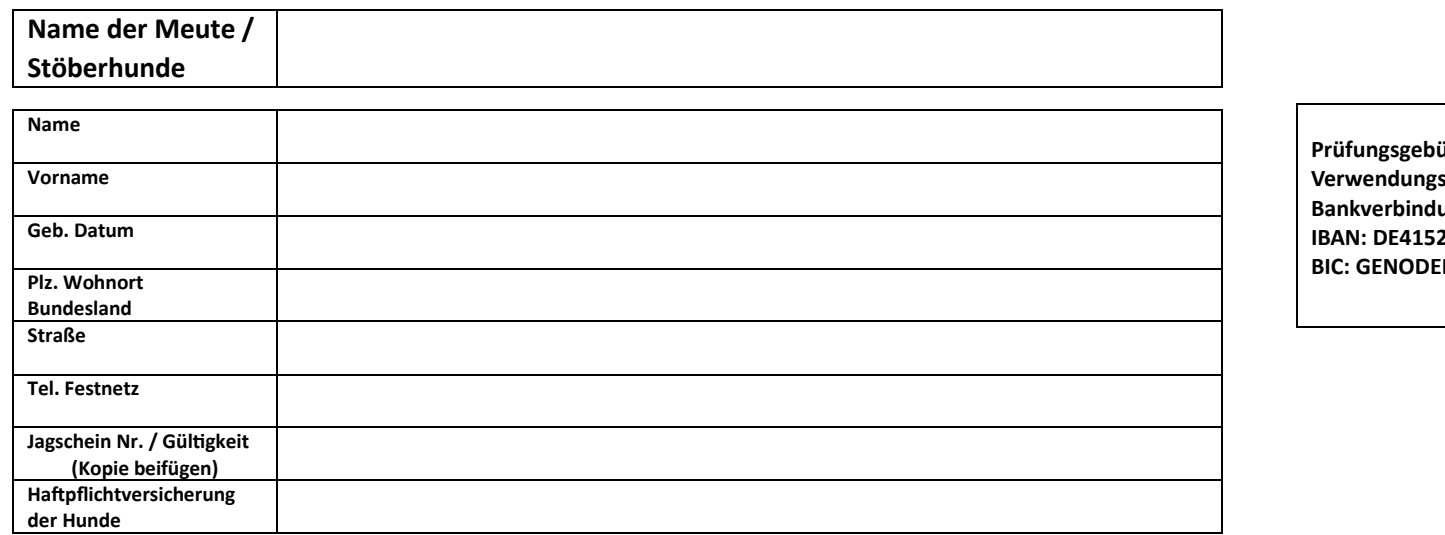

**Prüfungsgebühr Betrag: 50,00€ Verwendungszweck: Nenngeld Meuteprüfung & Meutename Bankverbindung: VR Bank Mitte eG IBAN: DE41522603850001113186**  $B = 1ESW$ 

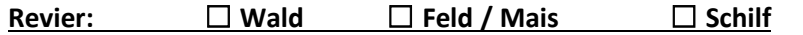

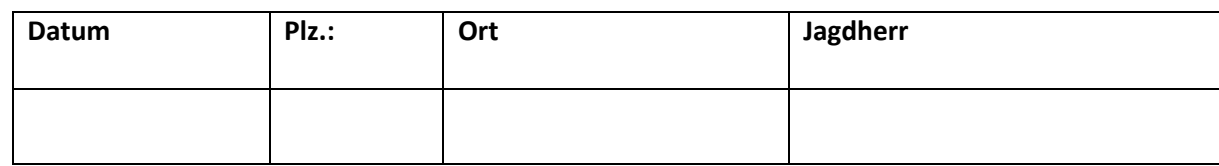

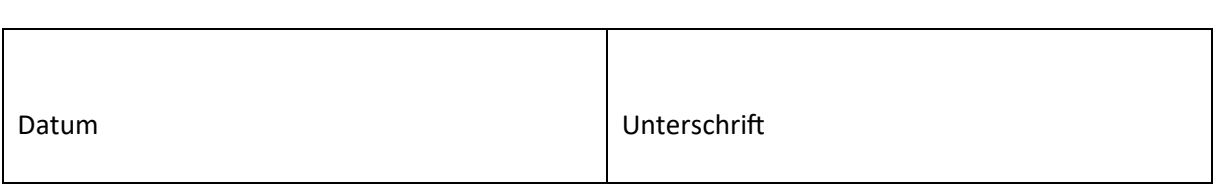

Mit seiner Unterschrift bestätigt der Anmelder die Richtigkeit der angegebenen Daten und willigt der Datenschutzverordnung ein und ist damit einverstanden, dass seine Daten durch die Vereinigung verarbeitet werden dürfen. Des Weiteren erkennt der Anmelder die Prüfungsregularien so wie die Gebührenordnung der Vereinigung der Meute und Stöberhund Führer Deutschland e.V. an.

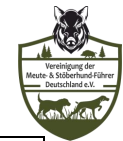

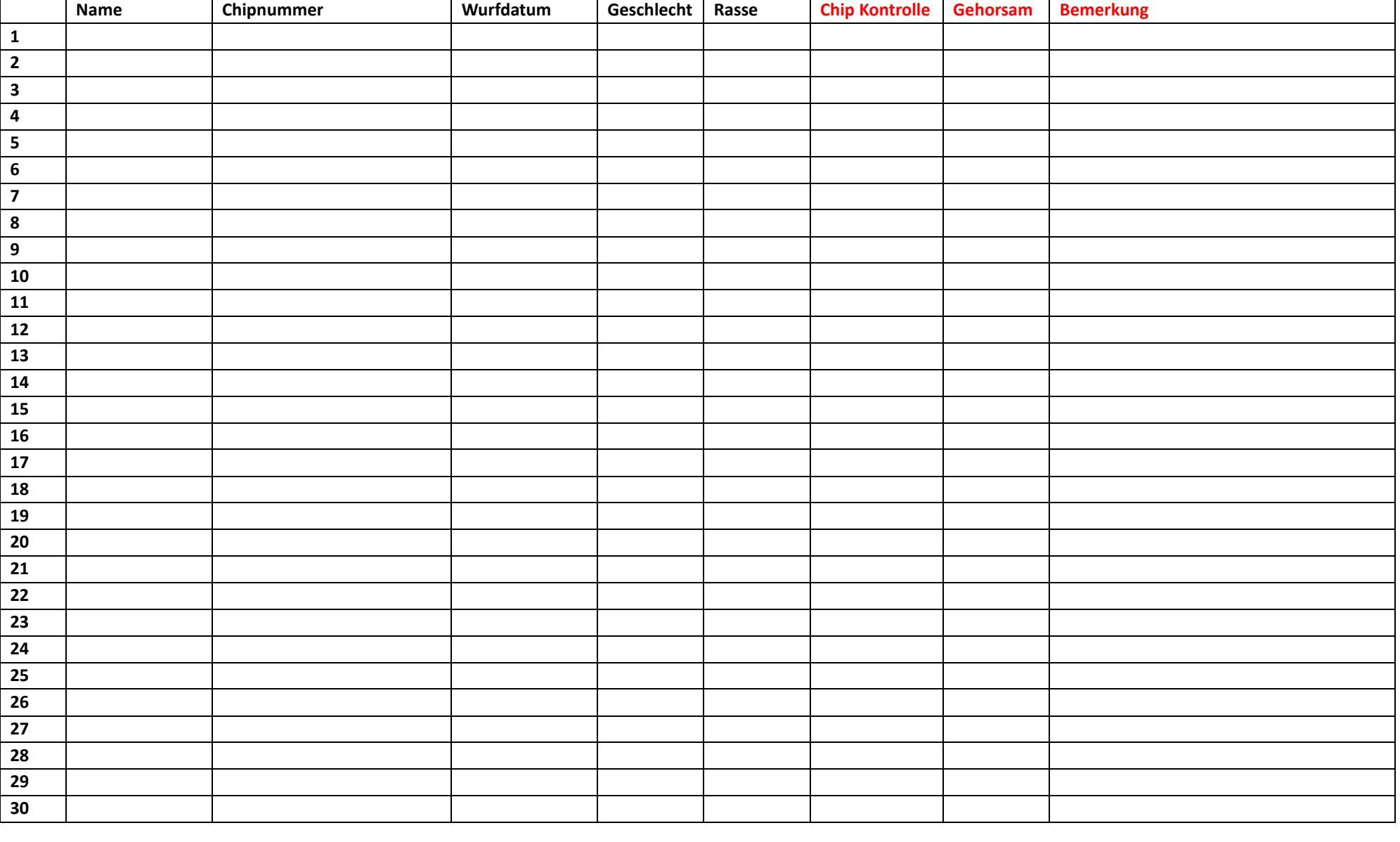

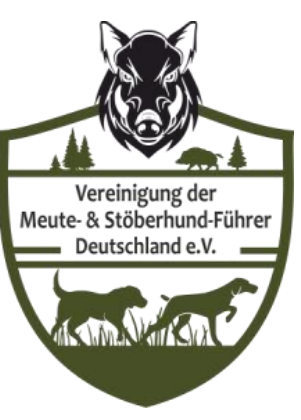

## **NUR von den Prüfern / Richtern auszufüllen**

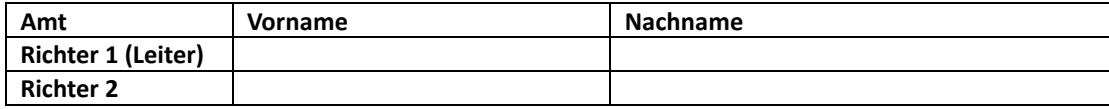

## **Stichpunkte zur Prüfung:**

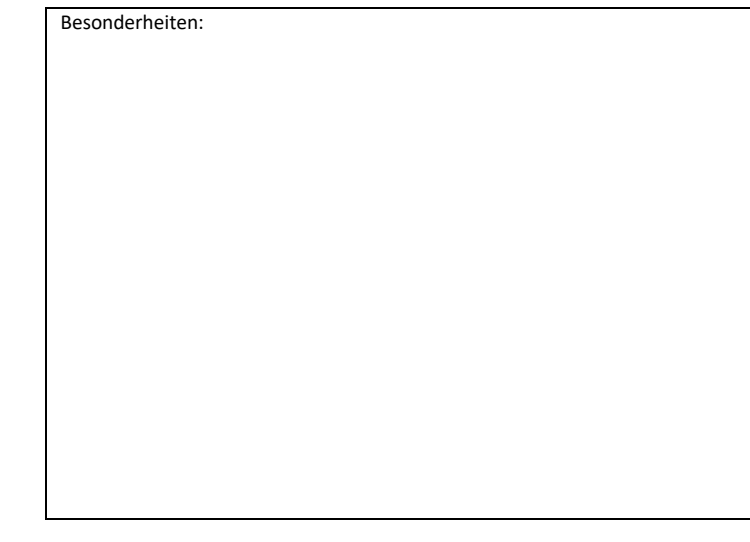

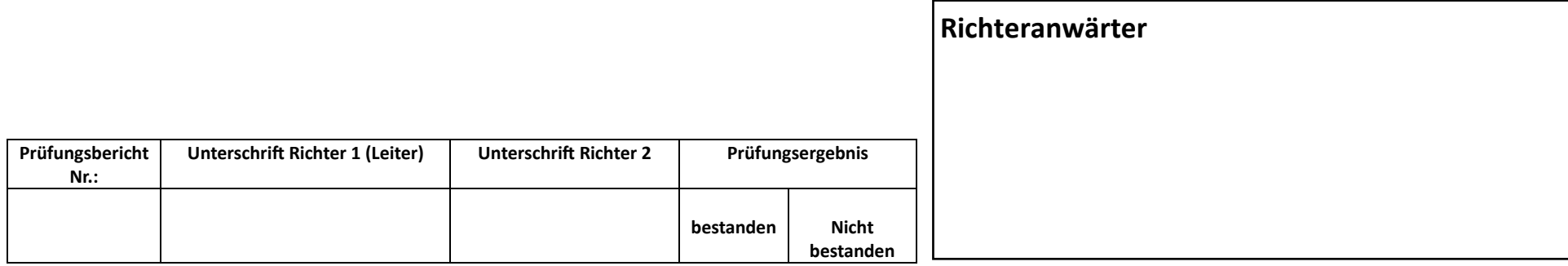

Mit seiner Unterschrift bestätigt der Richter die Richtigkeit der angegebenen Daten und bestätigt nach den derzeitigen Prüfungsregularien der Vereinigung der Meute und Stöberhund Führer Deutschland e.V. sein Amt ausgeübt zu haben.